## Печать и экспорт карт

В системе предусмотрена функция печати карточек оплаты и формирование шаблонов в формате PDF. Для работы с PDF форматом нужно установить Perl модуль .

Печать осуществляется на лист размером А4. Куда можно разместить 10 карточек. За печать карточек отвечают следующие шаблоны:

- cards\_print.tpl печать в HTML формате
- cards\_print.pdf PDF шаблон
- cards\_print.dsc файл разметки для PDF шаблона

Пример

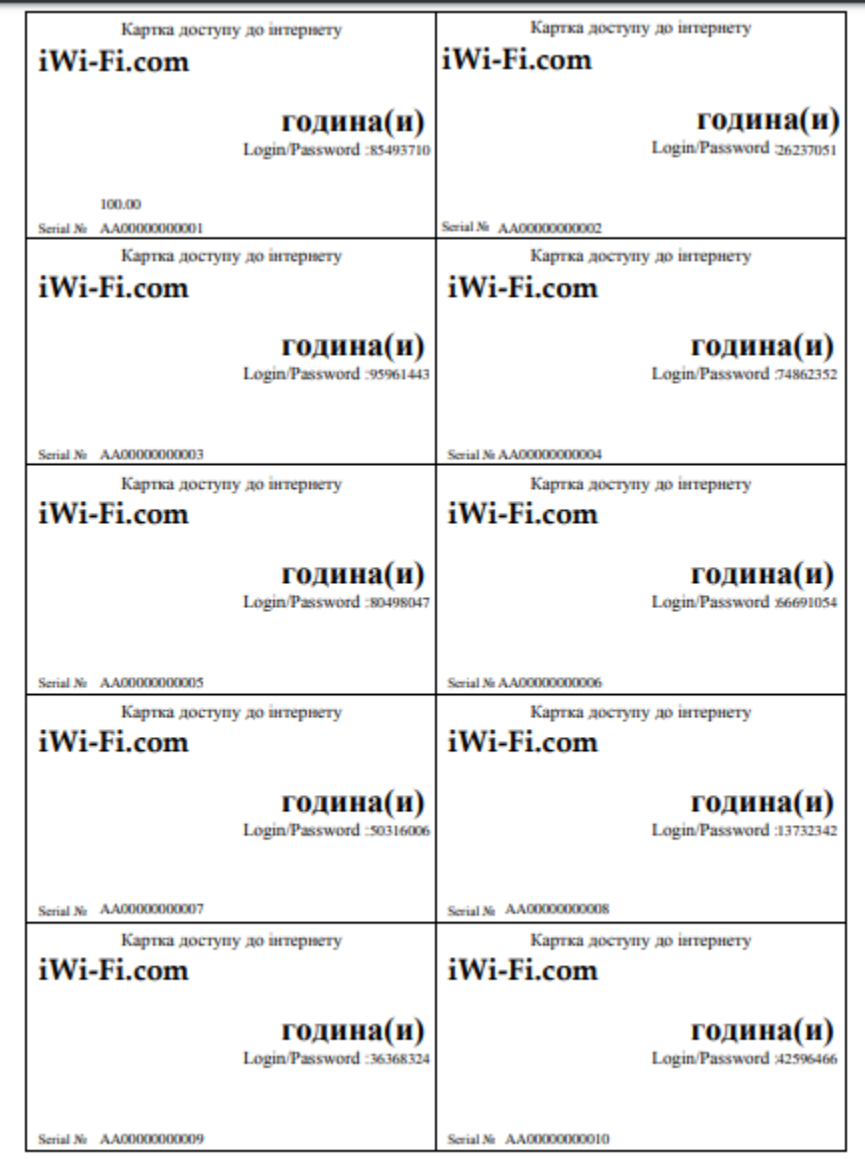

При формирование печатной странички можно использовать следующие переменные шаблона

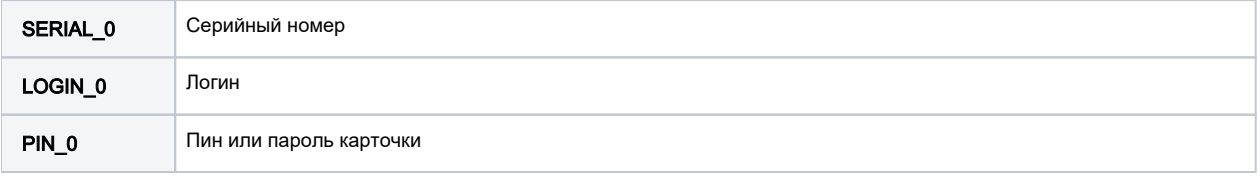

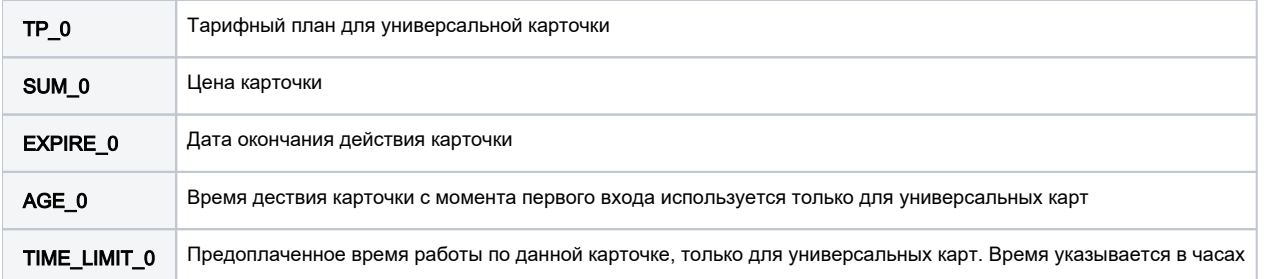

Номер в конце переменной указывает место размещение данных по карточке на листе

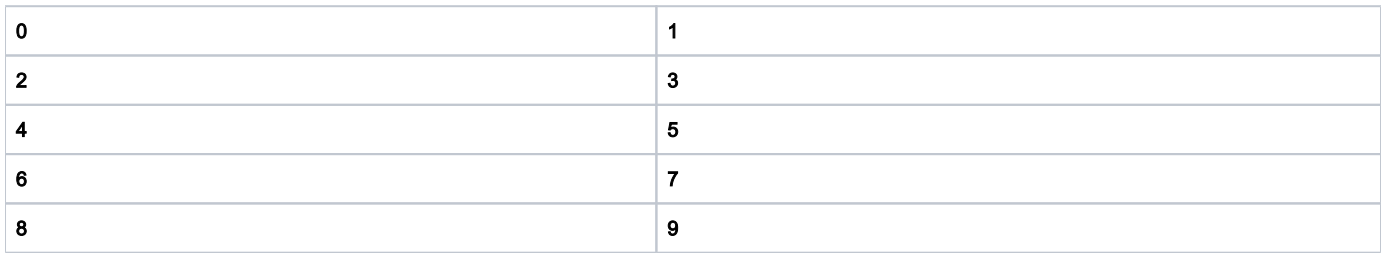

Также можно экспортировать уже созданные карточки в формат CSV. В файл экспорта заносятся следующие поля разделённые табуляцией: SERIAL LOGIN, PASSWORD/PIN, TARIF\_PLAN, SUM, EXPIRE, AGE, TIME\_LIMIT.